# **Système SOMAEU**

Guide de l'utilisateur

**Module 1.1 Inscription Janvier 2017**

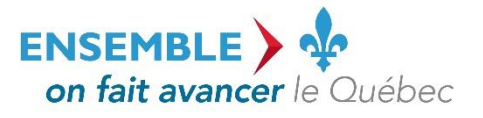

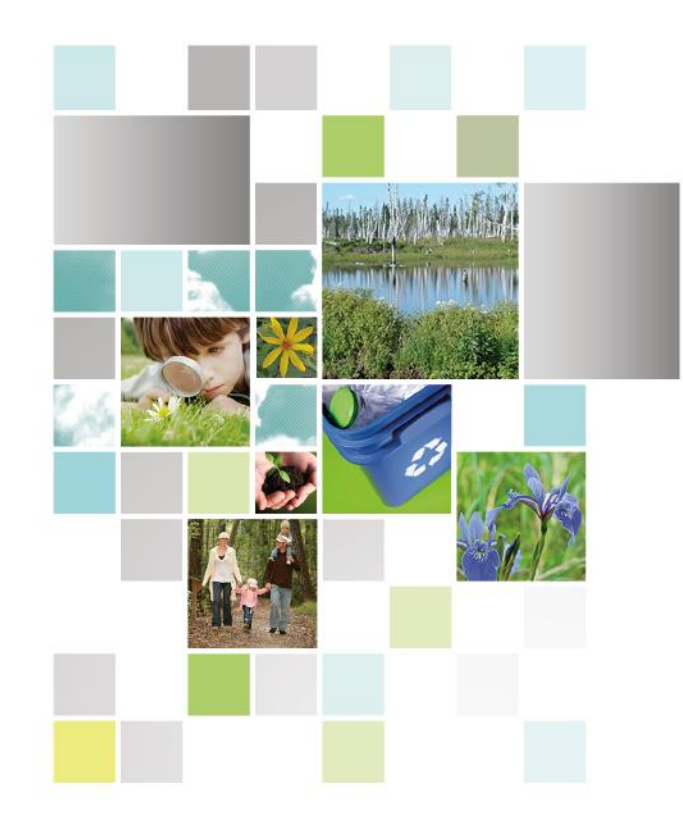

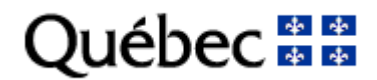

#### **Coordination et rédaction**

Cette publication a été réalisée par le ministère du Développement durable, de l'Environnement et de la Lutte contre les changements climatiques (MDDELCC).

#### **Renseignements**

Pour tout renseignement, vous pouvez communiquer avec le Centre d'information.

Téléphone : 418 521-3830 1 800 561-1616 (sans frais)

Télécopieur : 418 646-5974

Formulaire : [www.mddelcc.gouv.qc.ca/formulaires/renseignements.asp](http://www.mddelcc.gouv.qc.ca/formulaires/renseignements.asp)

Internet : [www.mddelcc.gouv.qc.ca](http://www.mddelcc.gouv.qc.ca/)

#### **Pour obtenir un exemplaire du document :**

Visitez notre site Web [: http://www.mddelcc.gouv.qc.ca/eau/eaux-usees/domest-communautaire-municipal.htm#suivi.](http://www.mddelcc.gouv.qc.ca/eau/eaux-usees/domest-communautaire-municipal.htm#suivi)

#### **Référence à citer**

Ministère du Développement durable, de l'Environnement et de la Lutte contre les changements climatiques. Système SOMAEU – Module 1.1 Inscription. 2017. 47 pages. [En ligne].<http://www.mddelcc.gouv.qc.ca/eau/eaux-usees/domest-communautaire-municipal.htm#suivi> (page consultée le jour/mois/année).

Dépôt légal – 2017 Bibliothèque et Archives nationales du Québec ISBN 978-2-550-77585-0 (PDF)

Tous droits réservés pour tous les pays.

© Gouvernement du Québec – 2017

### Liste des modules

Module 0 : Aide à la navigation

#### Module 1 : Gestion des OMAEU

#### *Module 1.1 : Inscription*

Module 1.2 : Secteurs d'exploitation

Module 1.3 : Opérateurs

Module 1.4 : Objectifs environnementaux

#### Module 2 : Obligations

Module 2.1 : Non-conformités

Module 2.2 : Consulter le programme de transmission des données périodiques

Module 2.3 : Normes et exigences

Module 2.4 : AAM

#### Module 3 : Transmission des données

Module 3.1 : Avis au ministre

Module 3.2 : Rapports mensuels

Module 3.3 : Rapport annuel

Module 3.4 : Études

#### Module 4 : Rapports opérationnels

Module 4.1 : Données de suivi

Module 4.2 : Rapports de synthèse

## L'inscription d'un OMAEU dans le système SOMAEU

#### L'inscription des ouvrages municipaux d'assainissement des eaux usées

L'inscription d'un ouvrage municipal d'assainissement des eaux usées (OMAEU) dans le système SOMAEU est effectuée par le ministère du Développement durable, de l'Environnement et de la Lutte contre les changements climatiques (MDDELCC) à partir des renseignements qu'il détient sur l'OMAEU de différentes sources telles que le cahier des exigences environnementales, la description des OMAEU, les autorisations délivrées à l'exploitant municipal, les données issues d'autres systèmes informatiques (SOMAE du ministère des Affaires municipales et de l'Occupation du territoire ou SAGO du MDDELCC), etc.

L'inscription d'un OMAEU consiste à saisir dans le système SOMAEU les données descriptives de la station d'épuration (débits, charges, émissaire, équipements de traitement, points d'échantillonnage et de mesure, etc.) ainsi que celles concernant les ouvrages de surverse (trop-plein, ouvrage de contrôle, enregistreurs de débordement, exutoire, etc.).

Ces informations permettent notamment au MDDELCC d'établir la catégorie de taille de la station d'épuration ainsi que les normes de rejet et de suivi applicables, en plus d'établir les normes de débordement et de suivi (visite des ouvrages) applicables aux ouvrages de surverse.

Ces informations sont également essentielles afin que l'utilisateur puisse notamment transmettre les rapports mensuels prescrits par l'article 12 du Règlement sur les ouvrages municipaux d'assainissement des eaux usées (ROMAEU), le rapport annuel prescrit par l'article 13 du ROMAEU ainsi que les avis au ministre prescrits par l'article 15 du ROMAEU.

#### **La vérification de l'inscription d'un OMAEU**

Que ce soit par le biais d'une vérification réalisée à partir d'une fonctionnalité du système SOMAEU<sup>1</sup> ou d'une demande écrite du MDDELCC, l'exploitant municipal doit s'assurer que les renseignements saisis dans le système SOMAEU sont complets, exacts et reflètent bien la réalité sur le terrain.

Lorsqu'une information présentée dans le système SOMAEU semble erronée ou incomplète, l'exploitant municipal doit communiquer avec le service à la clientèle [\(somaeu@mddelcc.gouv.qc.ca\)](mailto:somaeu@mddelcc.gouv.qc.ca) pour lui signifier ses observations. Selon le cas, le MDDELCC pourra corriger ou compléter l'information dans le système SOMAEU ou communiquer avec l'exploitant municipal pour obtenir plus d'information concernant l'observation relevée.

#### **La mise à jour de l'inscription d'un OMAEU**

Les données d'inscription d'un OMAEU peuvent être mises à jour par le MDDELCC à la suite de la réalisation de travaux ayant pour effet de modifier les conditions d'exploitation d'un OMAEU (ajout d'un nouvel ouvrage de surverse sur le réseau d'égout, ajout d'un système de désinfection à la station d'épuration, etc.). La mise à jour est notamment requise lorsqu'un avis au ministre prescrit par l'article 16 du ROMAEU est transmis par l'exploitant municipal via le système SOMAEU, lorsque cela est possible (cas d'un exploitant municipal déjà inscrit à SOMAEU), ou par écrit directement à la direction régionale du MDDELCC où est situé l'OMAEU (cas d'un exploitant municipal qui exploite un nouvel OMAEU).

 $\overline{a}$ 

<sup>&</sup>lt;sup>1</sup> Voir le module 1.1.2 « Vérifier l'inscription d'un OMAEU ».

#### **Le programme de transmission des données périodiques**

Le processus d'inscription d'un OMAEU permet à l'exploitant municipal de prendre connaissance du programme de transmission des données périodiques<sup>2</sup> associé au suivi de sa station d'épuration (échantillonnage, prise de mesures, etc.) et de ses ouvrages de surverse (fréquence de visite, etc.).

#### **La délivrance d'une attestation d'assainissement**

Les données descriptives de l'inscription d'un OMAEU contribuent, entre autres, à produire l'attestation d'assainissement qui est délivrée aux OMAEU visés par l'article 3 du ROMAEU<sup>3</sup>. Les informations saisies par le MDDELCC dans ce système ont donc une très grande importance compte tenu du fait que des normes et des exigences supplémentaires sanctionnables seront en vigueur dès que l'attestation d'assainissement sera délivrée par le MDDELCC.

 $\overline{a}$ 

 $2$  Voir le module 2.0.1 « Consulter leprogramme de transmission des données périodiques ».

<sup>&</sup>lt;sup>3</sup> L'article 3 du ROMAEU permet de mettre en vigueur la sous-section 2 de la section IV.2 du chapitre 1 de la Loi sur la qualité de l'environnement (chapitre Q-2).

# Table des matières

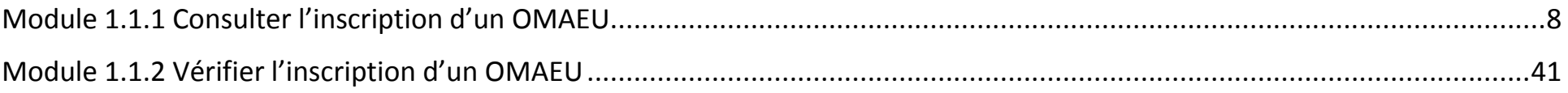

Système SOMAEU

Guide de l'utilisateur (exploitants municipaux et mandataires)

<span id="page-7-0"></span>Module 1.1.1

Consulter l'inscription d'un OMAEU

# Table des matières

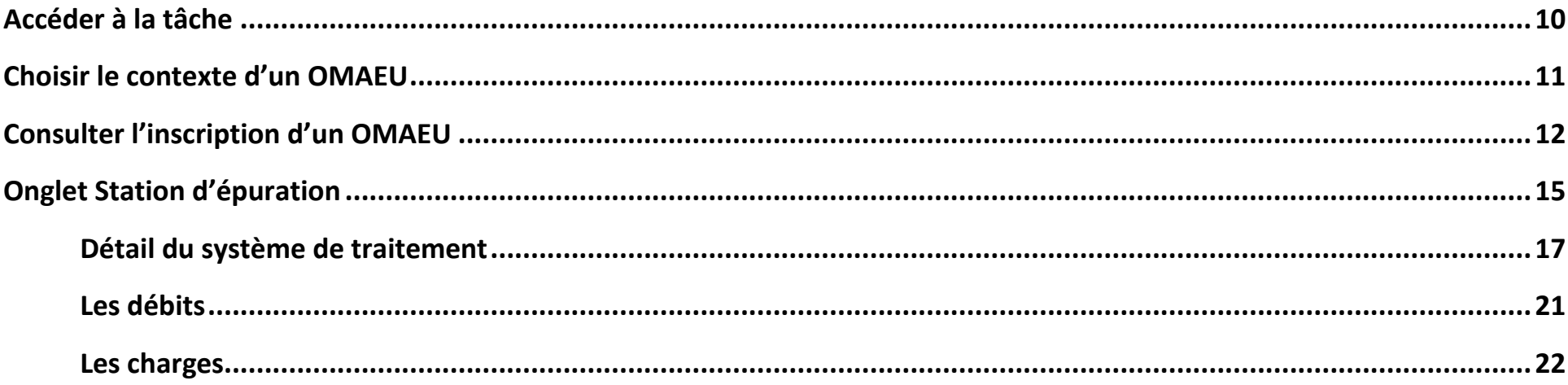

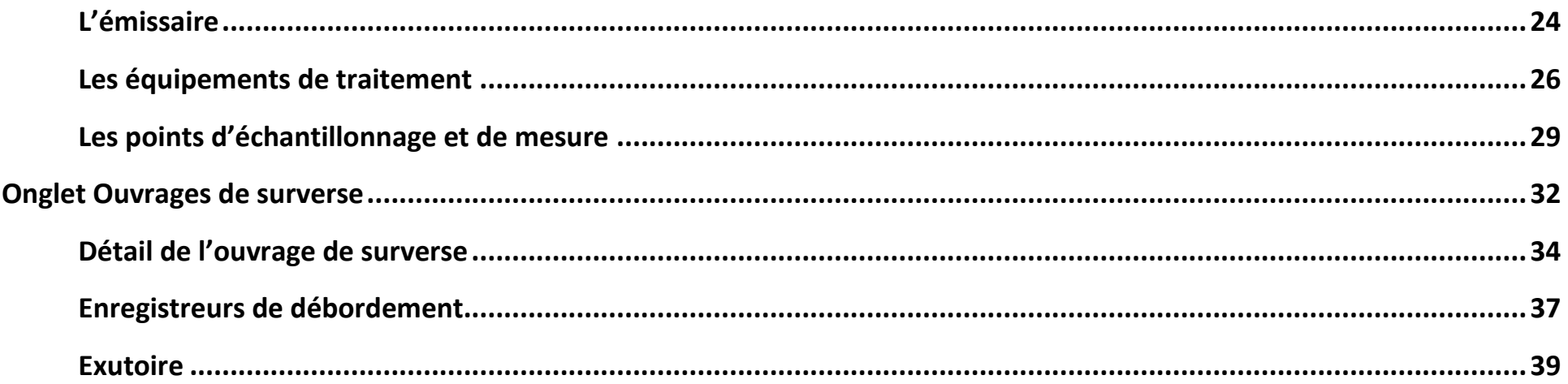

# <span id="page-10-0"></span>Accéder à la tâche

Lorsque l'utilisateur souhaite consulter les données relatives à l'inscription d'un OMAEU, il sélectionne le menu « **Gestion des OMAEU »** , puis le sous-menu **« Inscription »** pour finalement atteindre la tâche **« Consulter l'inscription d'un OMAEU »** 8

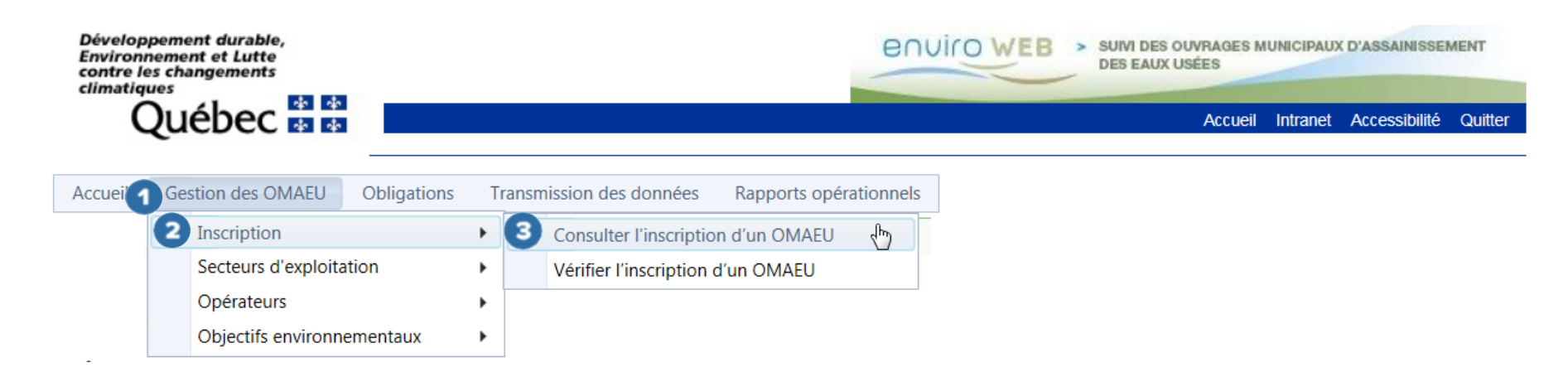

### <span id="page-11-0"></span>Choisir le contexte d'un OMAEU

L'utilisateur dont la municipalité exploite plusieurs OMAEU doit cliquer sur celui pour lequel il souhaite consulter l'inscription . À cet effet, il clique sur le « **Nom de l'OMAEU** » à partir du Sommaire des inscriptions. Une fois le nom sélectionné, l'utilisateur est en contexte de cet OMAEU tant qu'il ne le supprime pas<sup>4</sup>. L'exploitant municipal qui ne possède qu'un seul OMAEU atteindra directement la page Consulter l'inscription d'un OMAEU (page 14).

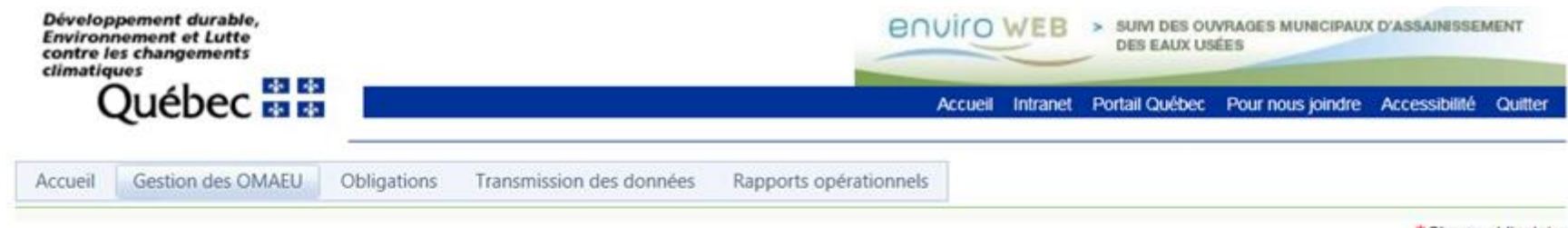

\*Champ obligatoire

# Consulter le programme de transmission des données périodiques

### Sommaire des inscriptions

Résultats trouvés : 2

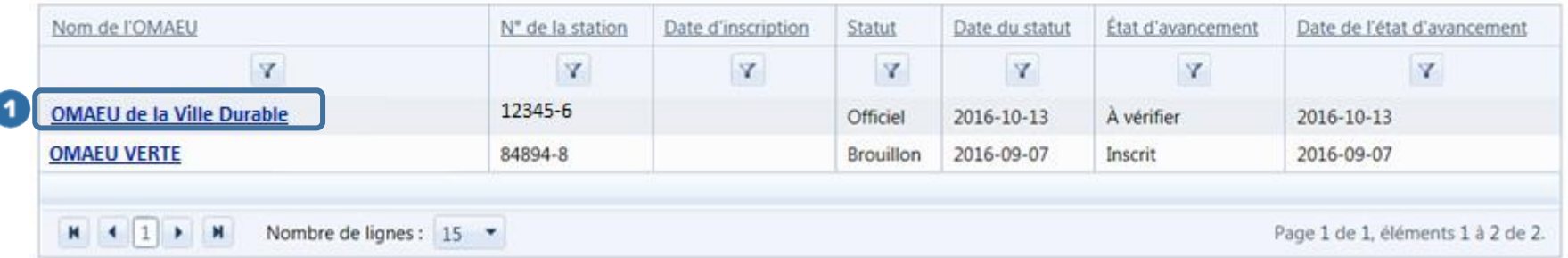

 $\overline{a}$ 

<sup>4</sup> Voir le module 0 « Aide à la navigation » pour plus de détails.

# <span id="page-12-0"></span>Consulter l'inscription d'un OMAEU

L'utilisateur peut consulter l'ensemble des informations contenues dans le système SOMAEU liées aux ouvrages d'assainissement des eaux usées exploités par la municipalité.

La section Détail de l'OMAEU permet de consulter les informations générales concernant l'OMAEU telles que :

- Le « **Nom de l'OMAEU** » : nom donné à l'OMAEU en fonction du territoire sur lequel il est situé.
- Le « **Numéro de lieu** » : numéro interne du MDDELCC lié à un système de gestion des interventions environnementales.
- Le « **Traitement principal** » : description abrégée du système de traitement et de sa catégorie de suivi attribuée en fonction de sa taille. La majorité des stations d'épuration ne possède qu'un seul système de traitement dit « principal ».
- Le « **Statut d'effectivité de l'inscription** » : le statut d'effectivité pour l'exploitant municipal sera toujours officiel.
- L'« **État d'avancement de l'inscription** » : l'état d'avancement de l'inscription peut être « à vérifier » lorsque le MDDELCC demande à l'exploitant municipal de vérifier les informations saisies dans le système SOMAEU, « vérification partielle » lorsque l'exploitant municipal a vérifié l'inscription mais que la direction régionale du MDDELCC n'a pas complété sa tâche, « vérification complète » lorsque l'exploitant municipal et la direction régionale du MDDELCC ont complété la vérification et finalement « terminé » lorsque le MDDELCC officialise l'inscription d'un OMAEU.
- Le « **Nombre d'ouvrages de surverse en service** » : nombre d'ouvrages de surverse qui sont actuellement exploités par la municipalité.

Lorsque cochées, les cases localisées avant les libellés suivants ont une signification particulière :

- « **Visé par l'annexe III du ROMAEU** » signifie que l'OMAEU est visé par l'annexe III du ROMAEU et l'article 29 du ROMAEU.
- « **Assujetti au ROMAEU** » confirme que l'OMAEU est assujetti au ROMAEU.
- « **Qualification XML** » indique que l'exploitant municipal s'est qualifié pour transmettre la majeure partie de son rapport mensuel par l'entremise d'un fichier XML.

L'« **Adresse électronique générale de l'exploitant municipal** » correspond à l'adresse courriel disponible dans le Répertoire des municipalités du Québec. C'est à partir de cette adresse électronique que le MDDELCC communiquera avec l'exploitant municipal ou que le système SOMAEU transmettra des notifications à l'exploitant municipal. L'exploitant municipal peut toutefois identifier des personnes-ressources<sup>5</sup> habilitées à recevoir des notifications du système SOMAEU plutôt qu'à partir de son adresse électronique générale.

Un onglet contenant de l'information sur la « **Station d'épuration** » et un autre onglet contenant de l'information sur les « **Ouvrages de surverse** » sont disponibles sur cet écran. Ces onglets permettent à l'utilisateur de prendre connaissance des détails de ces ouvrages.

Lorsque cochées, les cases localisées avant les libellés suivants ont une signification particulière : 3

- « **Vérification par la direction régionale** » signifie que la direction régionale a été sollicitée afin de vérifier les détails de l'inscription. Un courriel est envoyé à la direction régionale pour lui indiquer de réaliser cette vérification.
- « **Vérification par l'exploitant municipal** » signifie que l'exploitant municipal a été sollicité afin de vérifier les détails de l'inscription. Un courriel est envoyé à l'adresse électronique générale de la municipalité pour lui indiquer de réaliser cette vérification à moins que l'exploitant municipal n'ait identifié des personnes-ressources prêtes à recevoir cette notification du système.

 $\overline{a}$ 

<sup>5</sup> Voir le module1.2.4 « Saisir et mettre à jour les personnes-ressources d'un secteur d'exploitation » pour plus de détails.

# Consulter l'inscription d'un OMAEU

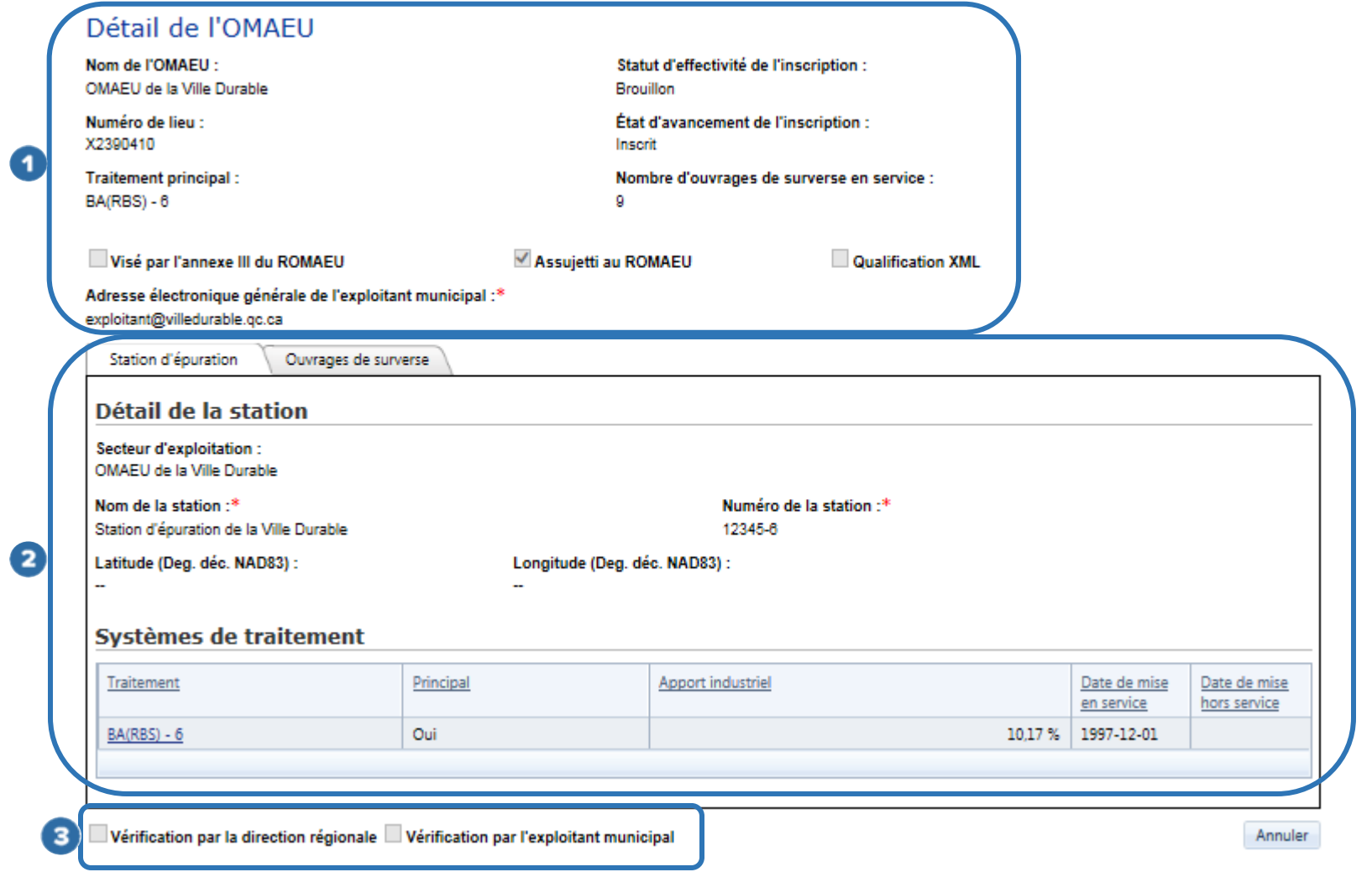

# <span id="page-15-0"></span>Onglet Station d'épuration

L'onglet Station d'épuration permet à l'utilisateur de consulter les informations concernant la station d'épuration de l'OMAEU. Cet onglet présente d'abord le Détail de la station :

- Le **« Secteur d'exploitation »** indique dans quel secteur d'exploitation est localisée la station d'épuration. Pour la majorité des exploitants municipaux, ce secteur correspond au secteur de base, soit celui portant le nom de l'OMAEU.
- Le **« Nom de la station »** correspond au nom de la station d'épuration.
- Le **« Numéro de la station »** correspond au code géographique d'une municipalité à l'époque où a été mise en service la station d'épuration.
- La **« Latitude (Deg. déc. NAD83) »** et la **« Longitude (Deg. déc. NAD83) »** correspondent aux coordonnées géographiques du bâtiment de la station d'épuration. Les coordonnées sont présentées selon le système de référence nord-américain de 1983 (NAD83) comme système de référence géodésique, le même que celui utilisé par les récepteurs GPS.

L'onglet présente les Systèmes de traitement qui composent la station d'épuration. De façon générale, un seul système de traitement principal est disponible. Il est toutefois possible que plusieurs systèmes de traitement principaux soient présentés dans la liste, par exemple si un changement de catégorie de taille a été observé avec le temps ou si un nouveau système de traitement est en fonction depuis un certain temps. L'utilisateur peut consulter le détail d'un système de traitement en cliquant sur son nom abrégé et sa catégorie de suivi sous la colonne Traitement <sup>2</sup>.

# Consulter l'inscription d'un OMAEU

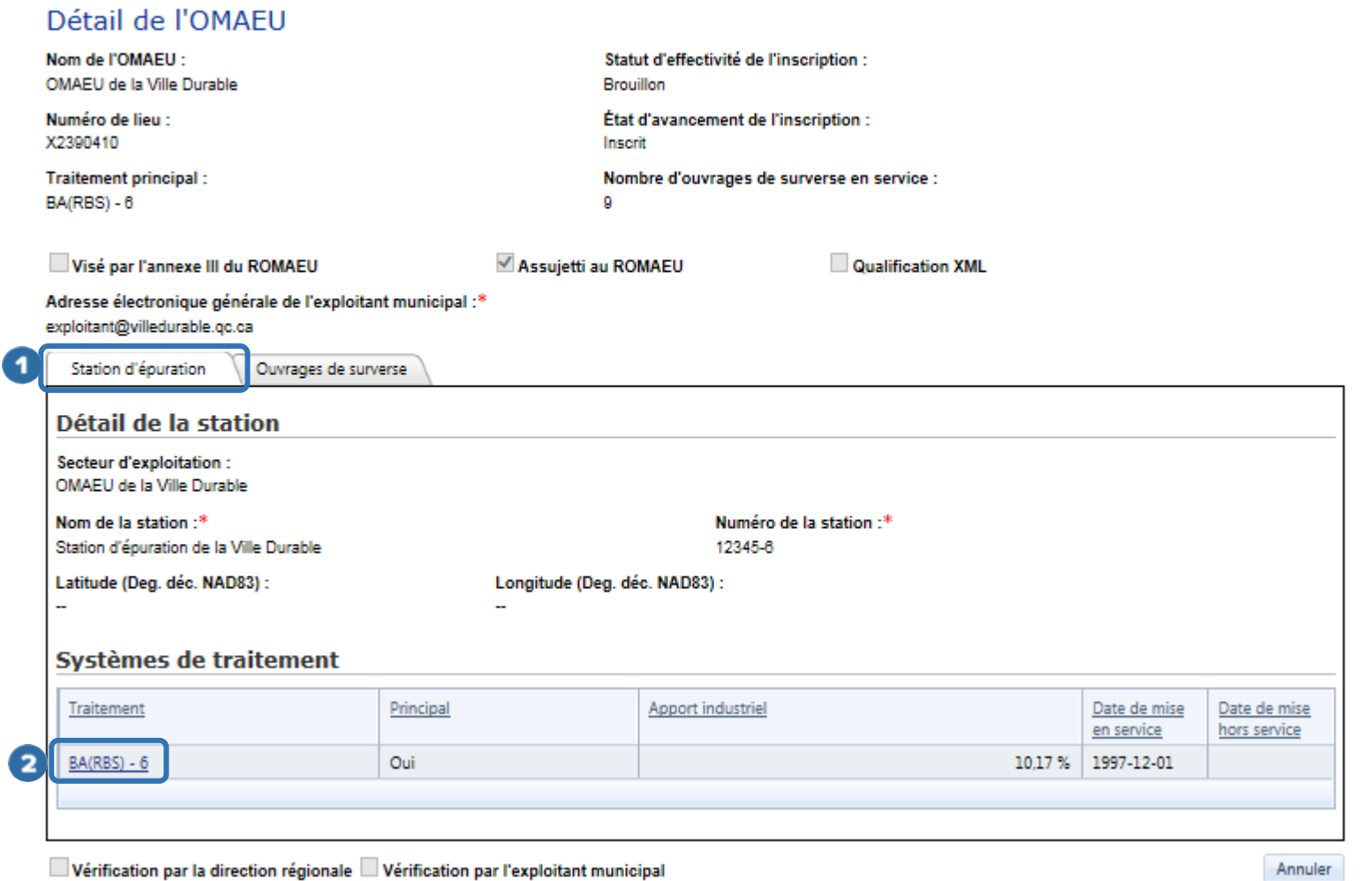

# <span id="page-17-0"></span>Détail du système de traitement

Le Détail du système de traitement présente les informations générales concernant le système de traitement sélectionné. Au bas de la fenêtre, cinq (5) onglets présentent les informations particulières concernant le système de traitement.

Les informations générales concernant le Détail du système de traitement sont les suivantes :

- **« État »** : état de la station lors de l'inscription. Les différents états sont :
	- o **« Exist. janv. 2014 »** pour signifier que le système de traitement existait avant l'entrée en vigueur du ROMAEU;
	- o **« Modern. ap. juil 2009 »** pour signifier que le système de traitement a été modernisé après le mois de juillet 2009, date à laquelle a été publiée la Position ministérielle sur les normes de performance de la Stratégie pancanadienne pour la gestion des effluents d'eaux usées municipales;
	- o **« Cap. aug. ap. juil 2009 »** pour signifier que la capacité du système de traitement a été augmentée après le mois de juillet 2009, date à laquelle a été publiée la Position ministérielle sur les normes de performance de la Stratégie pancanadienne pour la gestion des effluents d'eaux usées municipales;
	- o **« N-exist. janv. 2014 »** pour signifier que le système de traitement a été construit après l'entrée en vigueur du ROMAEU;
	- o **« Annexe III (ROMAEU) »** pour signifier que la station d'épuration comportant le système de traitement est assujettie à l'annexe III du ROMAEU.
- **« Date de mise en service »** : date à laquelle le système de traitement des eaux usées a été mis en service.
- **« Date de mise hors service »** : date à laquelle le système de traitement des eaux usées a été mis hors service.
- **« Type de traitement »** : nom abrégé du type de système de traitement.
- **« Taille »** : catégorie de taille telle que définie dans le ROMAEU.
- **« Mode de rejet »** du système de traitement pour la plupart de type « En continu », sauf pour les étangs non aérés à vidange périodique (ENA-VP) ,qui sont de type « Intermittent ».
- **« Système de traitement principal »** : lorsque la case est cochée devant ce libellé, ce système de traitement est désigné comme étant le principal. La majorité des stations d'épuration ne possède qu'un seul système de traitement dit « principal ».
- **« Catégorie de suivi »** : la catégorie de suivi de la station d'épuration est un chiffre de 1 à 8 qui est associé à une des cinq catégories de taille du ROMAEU ou à trois subdivisions de ces catégories de taille, soit (1) très petite avec débit inférieur à 100 m<sup>3</sup>/d, (2) très petite, (3) petite, (4) très petite et petite avec un apport industriel, (5) moyenne, (6) grande,  $(7)$  très grande et  $(8)$  très grande avec un débit supérieur ou égal à 100 000 m<sup>3</sup>/d.

# Caractéristiques

- **« Apport industriel »** : pourcentage des débits industriels les plus élevés sur une moyenne de 3 mois en considérant la moyenne des débits totaux de la station durant ces 3 mois.
- **« Hauteur du radier de la conduite à l'effluent »** : distance verticale en mètres comprise entre la paroi inférieure de la conduite de l'effluent (radier) et la base du bassin (étang). Cette information est uniquement saisie pour les stations de type étang.
- **« Année de référence pour le calcul des normes »** : année retenue pour le calcul des normes de rejet du système de traitement des eaux usées.
- **« Débit d'apport industriel »** : ensemble des débits provenant d'activités industrielles, du lixiviat des sites d'enfouissement, de l'effluent d'un site de traitement des boues ou de matières résiduelles, des rejets d'hôpitaux et de laboratoires. L'article 2 du ROMAEU énumère les types d'apport industriel total visés. Ce débit est exprimé en mètres cubes par jour  $(m^3/d)$ .
- **« Débit de pointe théorique »** : débit de pointe théorique acheminé au traitement et qui est exprimé en m³/d.
- **« Année de conception »** : correspond à l'année de référence pour la conception de la station d'épuration. Elle diffère fréquemment de l'année de mise en service de la station d'épuration puisque les stations sont normalement conçues pour un horizon de population fixée à 10 ans.
- **« Population de conception »** : nombre de personnes projetées associées à l'année de conception retenue du système de traitement des eaux usées.
- **« Renseignements supplémentaires »** : texte décrivant brièvement le trajet des eaux usées dans la chaîne de traitement.

Les informations particulières concernant le système de traitement sont présentées dans les cinq (5) onglets localisés au bas de la fenêtre. Il s'agit des onglets Débits<sup>2</sup>, Charges<sup>3</sup>, Émissaire<sup>4</sup>, Équipements de traitement <sup>5</sup> et Points d'échantillonnage et de mesure 6.

# Consulter l'inscription d'un OMAEU

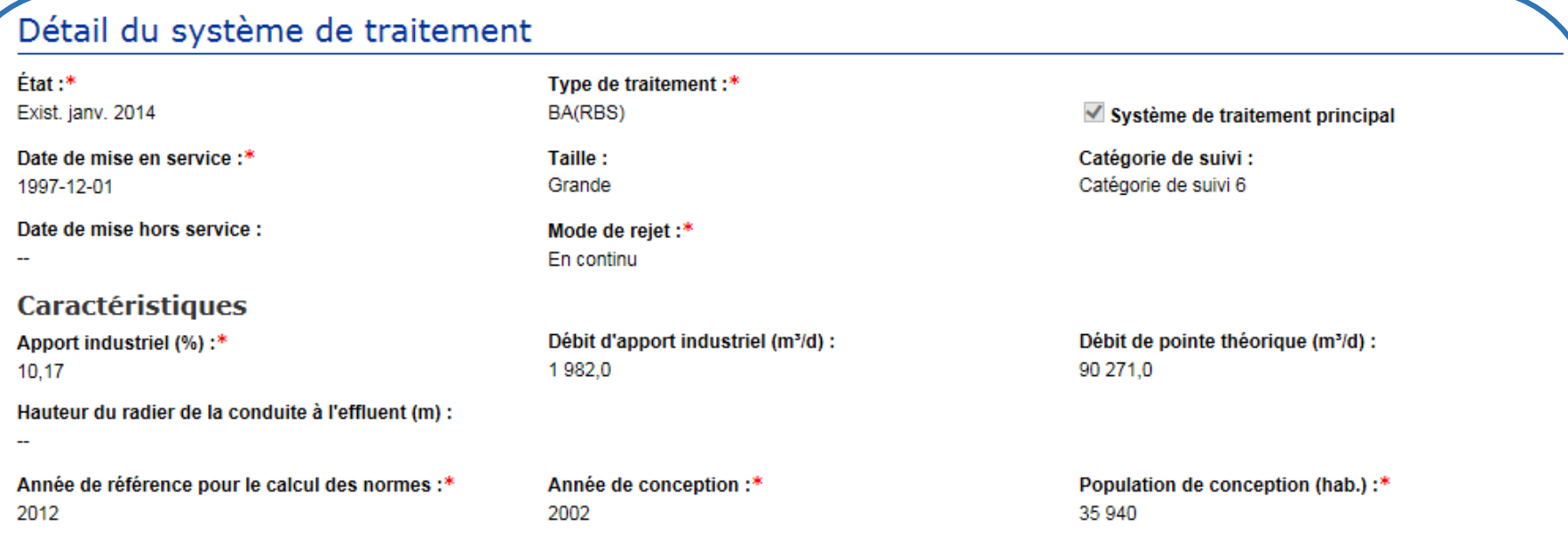

#### Renseignements supplémentaires :

Deux conduites de refoulement acheminent les eaux usées à la station d'épuration. Les eaux transitent via la chaîne de traitement en parallèle suivante : deux (2) dégrilleurs automatiqu es, deux (2) dessableurs à vortex, deux (2) bassins d'accumulation de substrat, trois (3) réacteurs biologiques séquentiels, un bassin tampon et une désinfection aux ultraviolets. Les ea ux épurées sont rejetées dans la rivière Chaudière. Facteurs limitants de la chaîne de traitement: Chaque réacteur possède un volume utile de 1 751,4 m<sup>3</sup>, un temps de décantation de 45 minutes et l'âge des boues varie entre 15 et 20 jours.

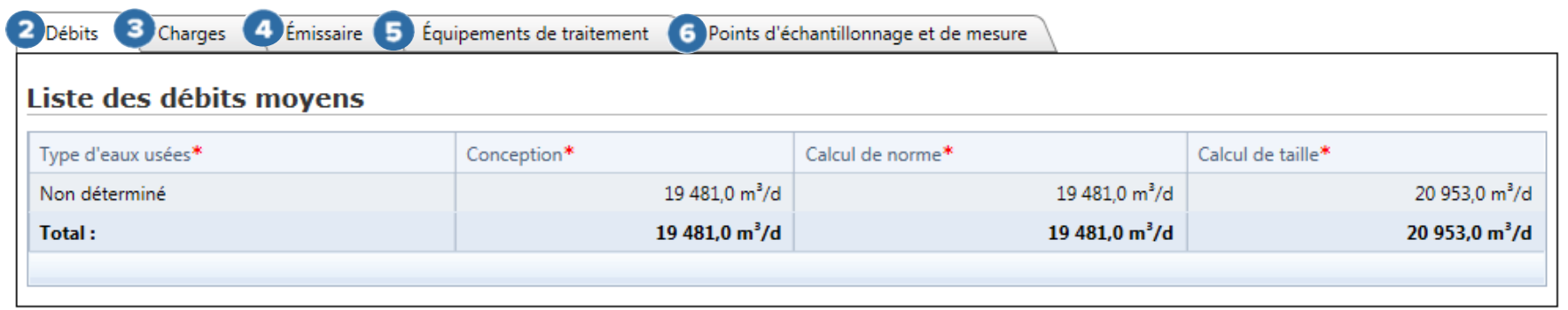

Retour

### <span id="page-21-0"></span>Les débits

En cliquant sur l'onglet Débits<sup>2</sup>, l'utilisateur peut consulter la Liste des débits moyens en fonction des types d'eaux usées. La liste présente les informations suivantes :

- **« Type d'eaux usées »** : les types d'eaux usées acheminées à une station d'épuration proviennent de différentes sources. Lorsque les apports sont inconnus, le type d'eaux usées est « Non déterminé ». Il est également possible de spécifier un type d'eaux usées pour chaque débit moyen. Les différents types sont « Domestique », « Industriel », « Commercial et institutionnel », « Infiltration » et « Eaux parasites ». Dans tous les cas, une sommation, soit le « Total » de tous les types d'eaux usées, est effectuée et présentée en caractères gras à la fin de la liste. Ce sont ces débits totaux qui sont pris en compte par le système SOMAEU.
- **« Conception »** : valeur du débit moyen de conception de la station d'épuration exprimée en m³/d.
- **•** « Calcul de norme » : valeur du débit moyen utilisé pour le calcul des normes de rejet exprimée en m<sup>3</sup>/d. Cette valeur est habituellement établie à partir d'un horizon de conception de 10 ans.
- **« Calcul de taille »** : valeur du débit moyen permettant de calculer la taille et la catégorie de suivi du système de traitement exprimée en m<sup>3</sup>/d. Ce débit est calculé en fonction des 3 dernières années civiles d'exploitation ou pour une nouvelle station, il représente le débit d'eaux usées de conception.

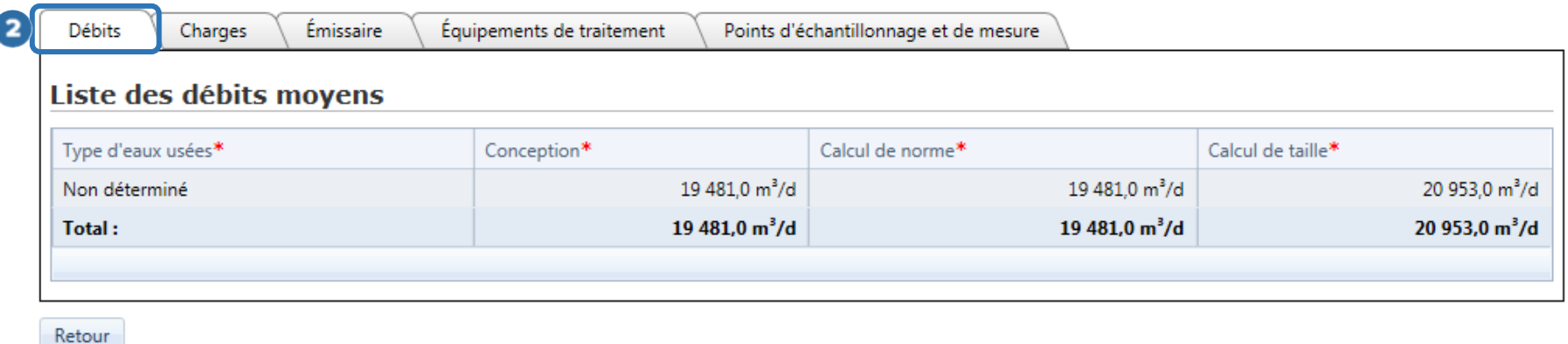

### <span id="page-22-0"></span>Les charges

En cliquant sur l'onglet Charges<sup>3</sup>, l'utilisateur peut consulter la Liste des charges de conception de la station d'épuration en fonction des types d'eaux usées. Cette liste présente les informations suivantes :

- **« Paramètre d'analyse »** : paramètres d'analyse ayant servi à concevoir la station d'épuration tels que la demande biochimique en oxygène après 5 jours, partie carbonée (DBO<sub>5</sub>C), la demande chimique en oxygène (DCO), les matières en suspension (MES), le phosphore total ( $P_{tot}$ ) et l'azote kjedahl (NTK).
- **« Type d'eaux usées »** : les charges acheminées à une station d'épuration proviennent de différentes sources. Lorsque les apports sont inconnus, le type d'eaux usées associé à la charge moyenne est « Non déterminé ». Il est également possible de spécifier un type d'eaux usées associé à chacune des charges moyennes. Les différents types sont « Domestique », « Industriel », « Commercial et institutionnel », « Infiltration » et « Eaux parasites ». Dans tous les cas, une sommation de toutes les charges, soit le « Total », est effectuée et présentée en caractères gras à la fin de la liste. Ce sont ces charges totales qui sont prises en compte par le système SOMAEU.
- **« Conception »** : valeur de la charge établie en fonction de l'année de conception, exprimée en kilogrammes par jour (kg/d).
- **« Calcul de norme »** : valeur de la charge utilisée par le calcul des normes de rejet, exprimée en kg/d.

<span id="page-23-0"></span>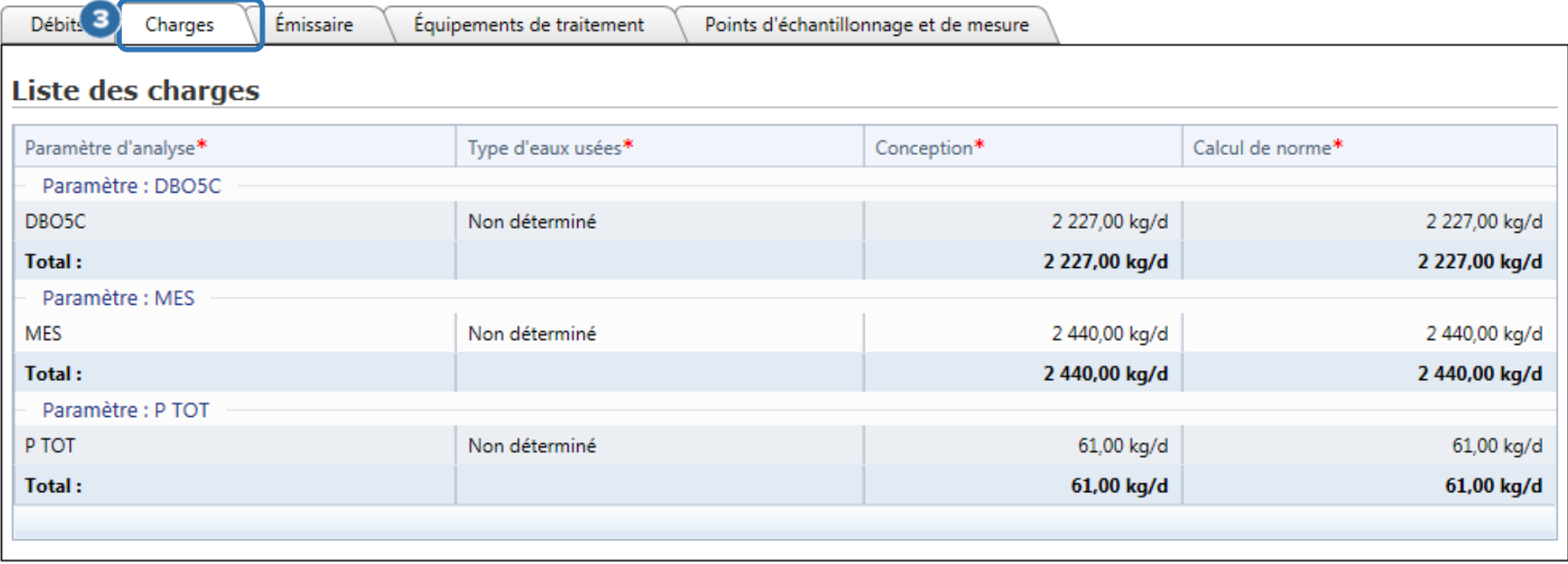

# L'émissaire

En cliquant sur l'onglet *Émissaire* , l'utilisateur peut consulter le détail de l'Émissaire. Les informations suivantes sont présentées :

- **« Lac / Cours d'eau »** : nom du cours d'eau ou du lac répertorié par le MDDELCC qui reçoit de façon directe ou indirecte le rejet de la station d'épuration.
- **« Bassin primaire »** : identification du bassin versant où se trouve le rejet de la station d'épuration.
- **« Milieu récepteur »** : lorsque requis, le point de contact de l'extrémité de l'émissaire de la station d'épuration avec le milieu récepteur avant d'atteindre le cours d'eau ou le lac répertorié par le MDDELCC. Les milieux récepteurs possibles sont « Cours d'eau intermittent », « Égout pluvial », « Fossé », « Ruisseau », « Tributaire innommé » et « Sol ».
- **« Description complémentaire du milieu récepteur »** : texte libre facultatif permettant de présenter un complément d'information sur le milieu récepteur ou le moyen pour l'atteindre.
- **« Caractéristiques physiques de l'émissaire »** : texte libre décrivant principalement son emplacement, le type de conduite de l'émissaire, son diamètre, sa longueur terrestre et immergée et sa profondeur à l'extrémité lorsque cette conduite est immergée.
- **« Conditions particulières associées au rejet »** : texte libre décrivant les conditions d'exploitation particulières liées au rejet des eaux usées ou au fonctionnement de l'émissaire si le cas s'applique seulement.
- **« Sensibilité du milieu récepteur »** : lorsque disponible, une liste des activités (baignade, canotage, etc.) et des usages (prise d'eau potable, zone de cueillette coquillière, etc.) à proximité du point de rejet est identifiée par le MDDELCC.
- **« Extrémité de l'émissaire »** : lorsque possible, les coordonnées géographiques de l'extrémité de l'émissaire de la station d'épuration sont saisies, ou dans le cas contraire, le point le plus éloigné de l'émissaire pouvant être localisé sécuritairement (ex. : pour un émissaire localisé au centre du fleuve Saint-Laurent, les coordonnées peuvent correspondre à la position de la conduite à la limite de la rive). Les coordonnées sont présentées selon le système de référence nordaméricain de 1983 (NAD83) comme système de référence géodésique, le même que celui utilisé par les récepteurs GPS.

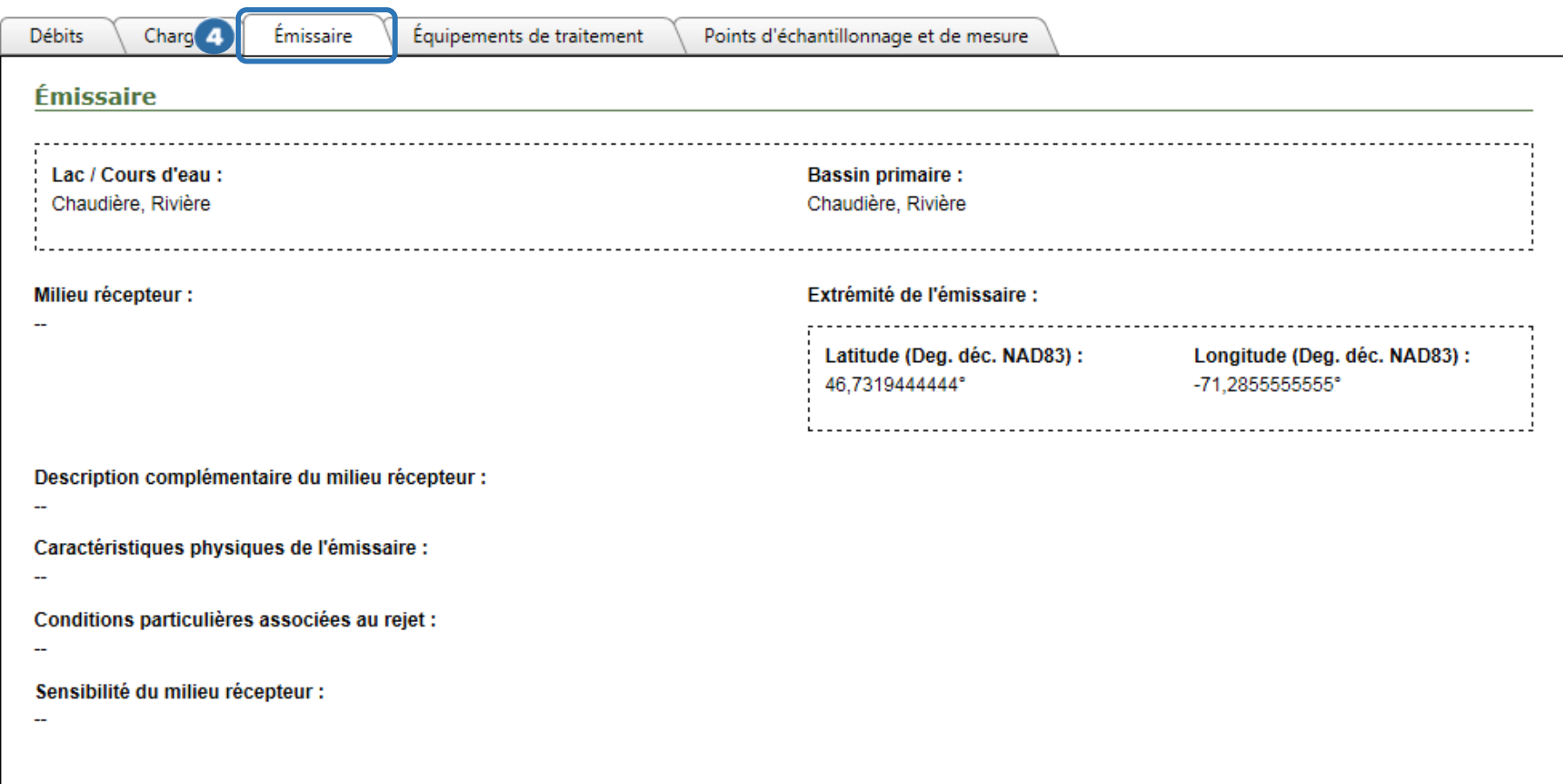

### <span id="page-26-0"></span>Les équipements de traitement

En cliquant sur l'onglet Équipements de traitement , l'utilisateur peut consulter la Liste des équipements de traitement en fonction du type d'équipement. Le Détail de l'équipement de traitement est activé lorsque l'utilisateur clique sur le bouton pour chacun des équipements identifiés dans la liste.

Le Détail de l'équipement de traitement présente les informations suivantes :

- **« N <sup>o</sup> »** : numéro d'identification de l'équipement de traitement généré par le système SOMAEU.
- **« Étape de traitement »** : l'étape de traitement liée à la fonction de l'équipement de traitement est présentée. Les principales étapes de traitement sont disponibles (dégrillage, captage des huiles et graisses, dessablage, décantation, régulation, déphosphatation, nitrification, dénitrification, désinfection, filtration et infiltration). Il est également possible d'identifier une étape de traitement dite principale qui correspond au système de traitement (ex. : Principal-BA correspond à un traitement principal de type boues activées).
- **« Type d'équipement »** : identification des principaux équipements de traitement composant le système de traitement. Les équipements comportant une dérivation en amont doivent obligatoirement être identifiés.
- **« Dérivation en amont »** : lorsque la case est cochée, l'équipement de traitement peut permettre la dérivation des eaux usées en amont de ce dernier.
- **« Quantité »** : nombre d'équipements d'un même type utilisés pour le traitement des eaux usées.
- **« Débit horaire maximal »** : libellé variable selon l'équipement de traitement mais obligatoire si une dérivation est présente en amont de ce dernier. Le débit horaire maximal est exprimé en mètres cubes par heure (m<sup>3</sup>/h). Lorsque non obligatoire, le libellé peut être le **« Temps de rétention »** exprimé en jours dans le cas des bassins et des étangs ou la **« Capacité »** exprimée en litres par minute (L/min) dans le cas d'une pompe doseuse.
- **« Volume total »** : libellé variable selon l'équipement de traitement. Le **« Volume total »** est exprimé en mètres cubes (m³) et s'applique principalement aux bassins et aux étangs. Le libellé peut être l'**« Espacement des grilles »** exprimé en millimètres (mm) dans le cas des dégrilleurs, la **« Superficie totale »** exprimée en mètres carrés (m²) dans le cas des

décanteurs, filtres, éléments épurateurs, etc., le **« Taux de charge hydraulique appliqué »** exprimé en litres par mètre carré par jour (L/m²/d) dans le cas des filtres à sable, des marais, etc., le **« Flux de filtration appliqué »** exprimé en litres par mètre carré par heure (L/m²/h) dans le cas des systèmes de traitement membranaires, le **« Nombre total de lampes UV »** exprimé en unités (u) dans le cas de réacteurs à rayonnement ultraviolet ou la **« Production d'ozone »** exprimée en kilogrammes par jour (kg/d) dans le cas d'un ozonateur.

- **« Date de mise en service »** : date de mise en service de l'équipement de traitement.
- **« Date de mise hors service »** : date de mise hors service de l'équipement de traitement.
- **« Nom de l'équipement »** : nom complet de l'équipement de traitement.

À l'intérieur du Détail de l'équipement de traitement, une Liste des enregistreurs de dérivation est présentée à l'utilisateur. Cette liste contient les éléments suivants :

- **« Type d'enregistreur de dérivation »** : les types d'appareils qui enregistrent les dérivations doivent normalement permettre d'enregistrer la fréquence des dérivations, le moment où elles se produisent, leur durée cumulée quotidienne et le volume cumulé quotidien à partir d'un enregistreur électronique de débordement avec calcul du volume (EED volume). Il est possible que certains équipements de traitement n'aient pas ce type d'enregistreur. Dans ce cas, un enregistreur électronique de débordement sans calcul du volume (EED) a été saisi dans le système SOMAEU ou plus simplement un compteur d'événements (compteur).
- **« Modalité de fonctionnement »** : la modalité de fonctionnement d'un enregistreur de dérivation fait référence au type d'équipement qui signale la dérivation à l'exploitant municipal, soit à partir de télémétrie (TLM) qui inclut l'envoi et la réception de données, soit à partir de télésignalisation (TLS) qui signale la dérivation sans autre information.
- **« Capacité d'enregistrement »** : la capacité d'enregistrement des données de l'appareil d'enregistrement est identifiée en nombre de jours (d).
- **« Date de mise en service »** : date de mise en service de l'enregistreur de dérivation qui correspond au 1er jour d'un mois.
- **« Date de mise hors service »** : date de mise hors service de l'enregistreur de dérivation qui correspond au dernier jour d'un mois.

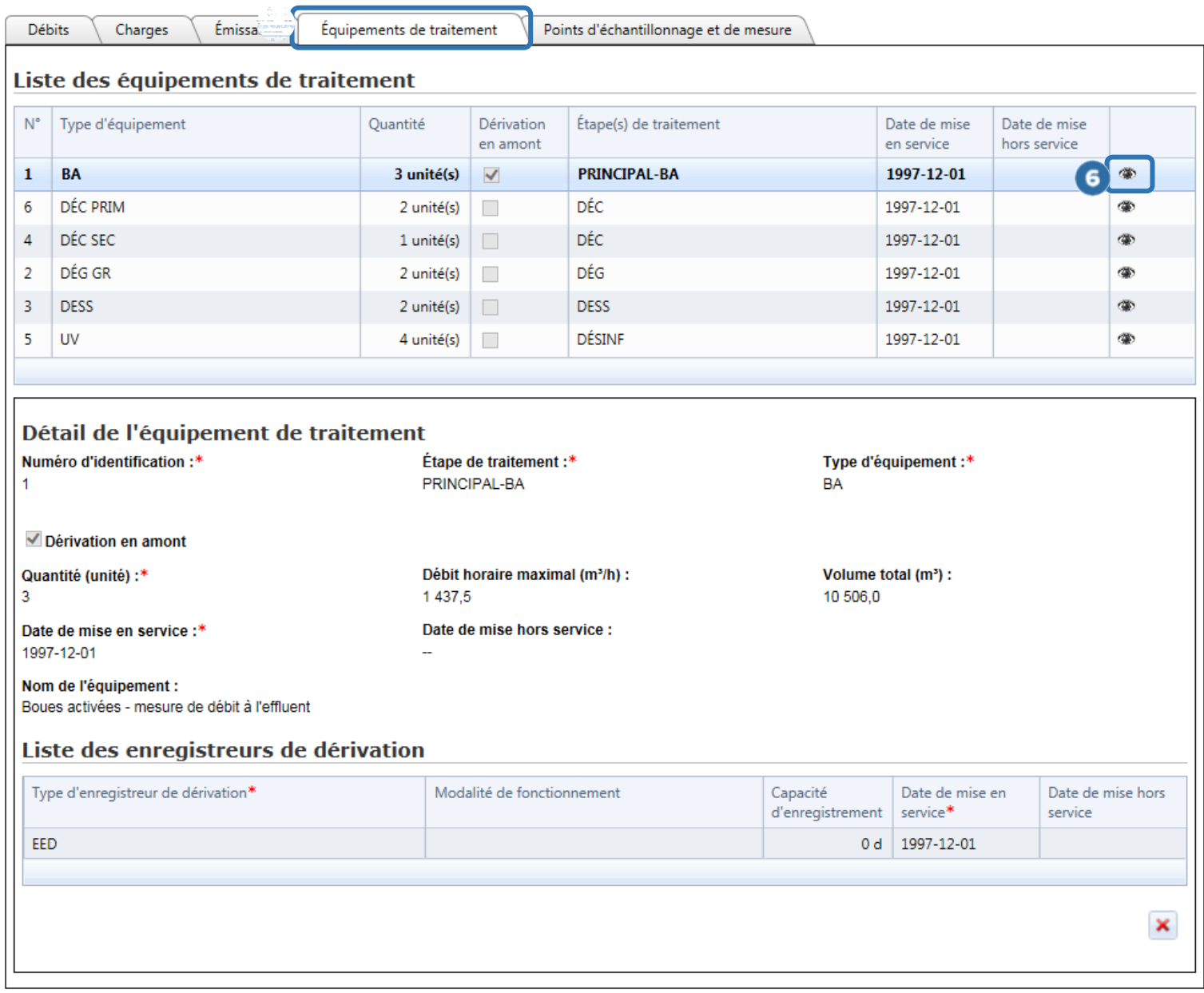

### <span id="page-29-0"></span>Les points d'échantillonnage et de mesure

Dans le système SOMAEU, les points d'échantillonnage et de mesure sont généralement localisés à deux endroits ou positions, soit à l'affluent du système de traitement principal et à l'effluent final du système de traitement principal.

Par ailleurs, certaines stations d'épuration possèdent plusieurs points d'entrée des eaux usées (plus d'un affluent), elles sont donc considérées comme étant de type multi-affluents, et la Liste des points d'échantillonnage et de mesure présentera plusieurs affluents et un seul effluent final.

Enfin, pour certains types de traitement ou de configuration de systèmes de traitement, il peut y avoir un ou des effluents, un ou des affluents ainsi qu'un effluent final. La distinction entre un effluent et un effluent final dans le système SOMAEU vient du fait que l'effluent final permet l'échantillonnage ou la mesure des eaux usées avant son rejet dans le milieu récepteur, alors que l'effluent est un point d'échantillonnage ou de mesure intermédiaire utilisé pour le contrôle d'un paramètre ou d'une mesure entre deux étapes de traitement ou deux systèmes de traitement. Ce dernier cas est plus rare, mais un effluent pourrait être présenté par exemple dans le cas d'un système de traitement avec infiltration dans le sol pour le contrôle du Ptot avant infiltration des eaux usées traitées.

En cliquant sur l'onglet Points d'échantillonnage et de mesure 7, l'utilisateur peut consulter la Liste des points d'échantillonnage et de mesure. Il peut également consulter le Détail du point d'échantillonnage et de mesure et la Liste des débitmètres de l'une des positions en cliquant sur le bouton . E. Les informations suivantes sont présentées :

- **« Numéro d'identification »** : numéro d'identification du point d'échantillonnage et de mesure déterminé par le système SOMAEU.
- **« Position »** : position du point d'échantillonnage et de mesure d'une station d'épuration, soit « Affluent », « Effluent » ou « Effluent final ».
- **« Nom du point d'échantillonnage et de mesure »** : tel que déterminé par l'exploitant municipal ou le MDDELCC.
- **« Point de mesure seulement »** : lorsque la case est cochée, une ou des mesures sont effectuées à ce point.
- **« Méthode d'échantillonnage »** : une des quatre méthodes d'échantillonnage usuelles,soit composite de façon manuelle (CM), composite proportionnel au débit (CD), composite proportionnel au temps (CT) ou instantané (I).
- **« Date de mise en service »** : date de mise en service du point d'échantillonnage et de mesure qui correspond au 1er jour d'un mois.
- **« Date de mise hors service »** : date de mise hors service du point d'échantillonnage et de mesure qui correspond au dernier jour d'un mois.
- **« Description des types d'eaux usées »** : texte libre facultatif décrivant le type d'eaux usées transitant par le ou les affluents.

À l'intérieur du Détail du point d'échantillonnage et de mesure, une Liste des débitmètres est présentée à l'utilisateur. Cette liste contient les éléments suivants :

#### Liste des débitmètres

- **« Type de débitmètre »** : type d'appareil qui mesure le débit journalier des eaux usées tel qu'un « canal avec sonde de niveau », un « canal avec règle graduée », un « canal avec flotteur », un débitmètre « électromagnétique », le « temps de marche de la pompe », un « déversoir avec sonde de niveau », un « déversoir avec règle graduée » ou un « déversoir avec flotteur ». Un débitmètre peut également être considéré comme « non conforme » à la réglementation.
- **« Étalonnage obligatoire »** : lorsque cette case est cochée, le débitmètre doit faire l'objet d'un étalonnage au moins une fois par année comme prescrit par l'article 4 du ROMAEU.
- **« Date de mise en service »** : date de mise en service du débitmètre qui correspond au 1er jour d'un mois.
- **« Date de mise hors service »** : date de mise hors service du débitmètre qui correspond au dernier jour d'un mois.

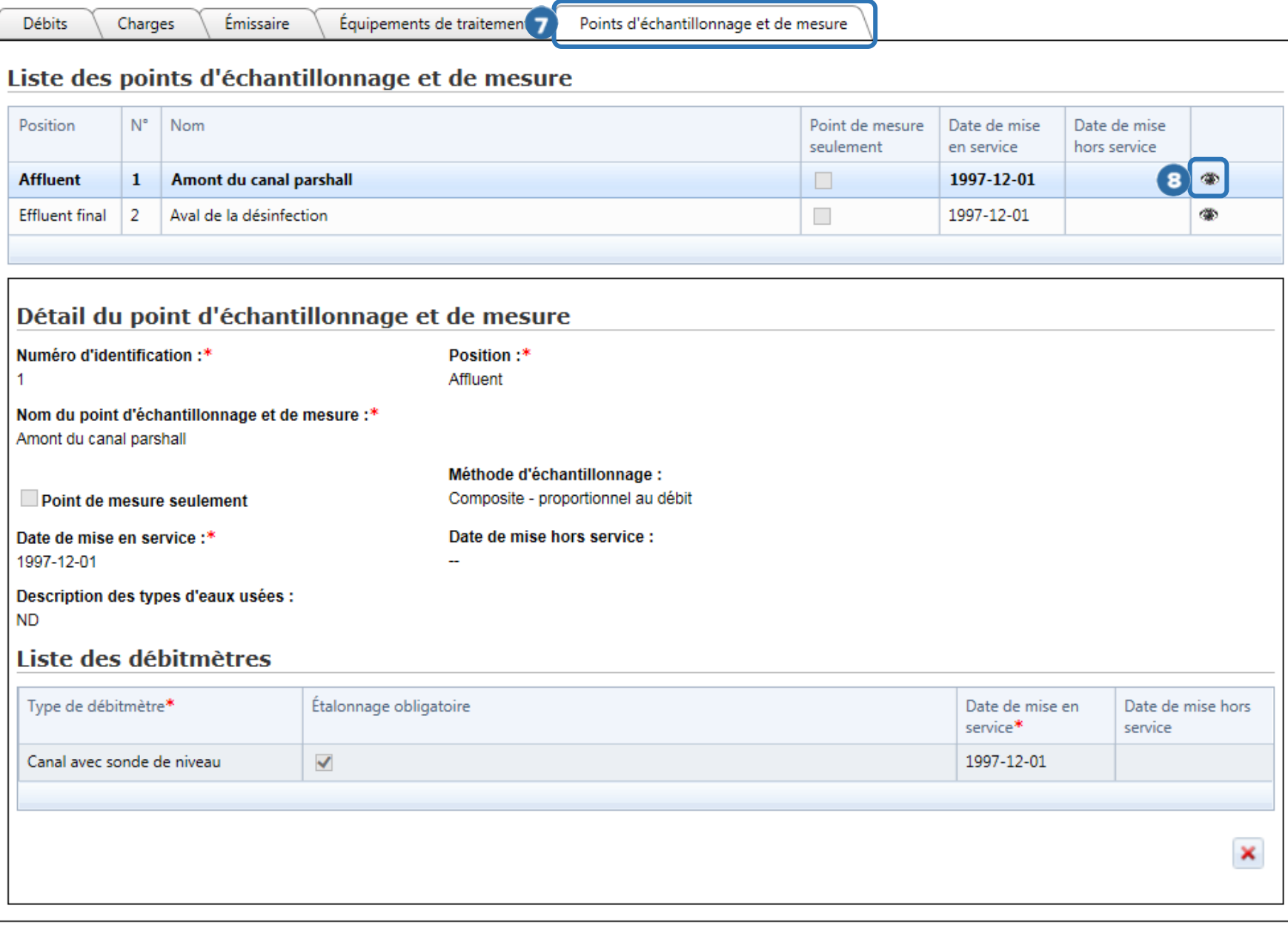

# <span id="page-32-0"></span>Onglet Ouvrages de surverse

L'onglet Ouvrages de surverse  $\bullet$  permet à l'utilisateur de consulter les informations concernant les ouvrages de surverse de l'OMAEU dans la Liste des ouvrages de surverse 2. L'utilisateur peut rechercher un ouvrage de surverse à l'aide du bouton<sup>6</sup> O ou du champ  $\Box$  O. Il peut également consulter le détail d'un système de traitement en cliquant sur son nom sous la colonne Nom 4.

 $\overline{a}$ 

<sup>6</sup> Voir le module 0 « Aide à la navigation ».

# Consulter l'inscription d'un OMAEU

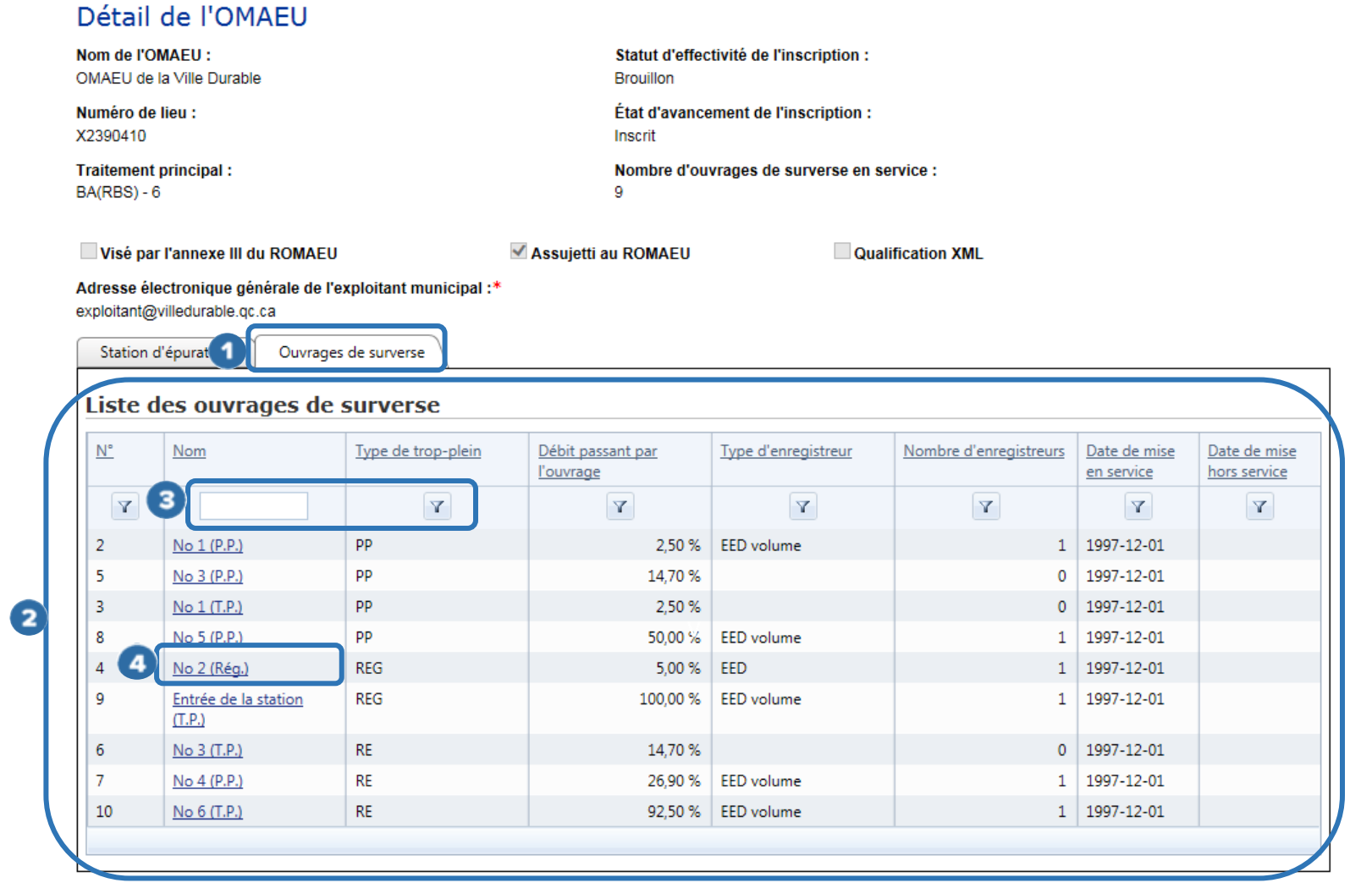

Vérification par la direction régionale Vérification par l'exploitant municipal

Annuler

### <span id="page-34-0"></span>Détail de l'ouvrage de surverse

Une fois le nom sélectionné, le Détail de l'ouvrage de surverse présente les informations générales concernant cet ouvrage de surverse. Au bas de la fenêtre, deux (2) onglets présentent des informations complémentaires concernant l'ouvrage de surverse.

#### Informations générales  $\bullet$

- **« Secteur d'exploitation »** : secteur d'exploitation dans lequel est localisé l'ouvrage de surverse. Pour la majorité des exploitants municipaux, ce secteur correspond au secteur de base, soit celui portant le nom de l'OMAEU.
- **« Nom de l'ouvrage »** : nom de l'ouvrage de surverse donné par l'exploitant municipal.
- **« Numéro d'identification »** : numéro interne du MDDELCC lié à un système de gestion des interventions environnementales.
- **« Débit passant par l'ouvrage »** : partie du débit d'eaux usées passant par l'ouvrage de surverse (telle qu'établie à la conception) par rapport au débit total s'écoulant dans l'OMAEU en temps sec exprimé en pourcentage (%).
- **« Type de réseau d'égout »** : un ou plusieurs destypes suivants : « domestique », « pseudo-domestique » ou « unitaire ».
- **« Eau de rétrolavage des filtres »** : lorsque la case est cochée, l'ouvrage de surverse est réservé à la réception des eaux de rétrolavage des filtres d'usines de production d'eau potable, et des conditions particulières s'y appliquent.
- **« Date de mise en service »** : date de mise en service de l'ouvrage de surverse qui correspond au 1er jour d'un mois.
- **« Date de mise hors service »** : date de mise hors service de l'ouvrage de surverse qui correspond au dernier jour d'un mois.

#### O Trop-plein

- **« Type de trop-plein »** : le trop-plein d'un ouvrage de surverse peut être de type en « réseau d'égout », « poste de pompage », « régulateur de débit », « déversoir d'orage », « réservoir de rétention », « manuel » ou « pompé ».
- **« Repère visuel »** : lorsque la case est cochée, l'ouvrage de surverse possède un repère visuel.
- **« Enregistreur électronique obligatoire »** : lorsque la case est cochée, l'ouvrage de surverse doit posséder un enregistreur électronique de débordement tel que prescrit par l'article 9 du ROMAEU.
- La **« Latitude (Deg. déc. NAD83) »** et la **« Longitude (Deg. déc. NAD83) »** correspondent aux coordonnées géographiques du trop-plein de l'ouvrage de surverse. Les coordonnées sont présentées selon le système de référence nord-américain de 1983 (NAD83) comme système de référence géodésique, le même que celui utilisé par les récepteurs GPS.

# Ouvrage de contrôle

- **« Type d'ouvrage de contrôle »** : un ouvrage de contrôle peut être un « poste de pompage », un « régulateur de débit » ou un « réservoir de rétention ».
- La **« Latitude (Deg. déc. NAD83) »** et la **« Longitude (Deg. déc. NAD83) »** correspondent aux coordonnées géographiques de l'ouvrage de contrôle. Les coordonnées sont présentées selon le système de référence nord-américain de 1983 (NAD83) comme système de référence géodésique, le même que celui utilisé par les récepteurs GPS.

# Consulter l'inscription d'un OMAEU

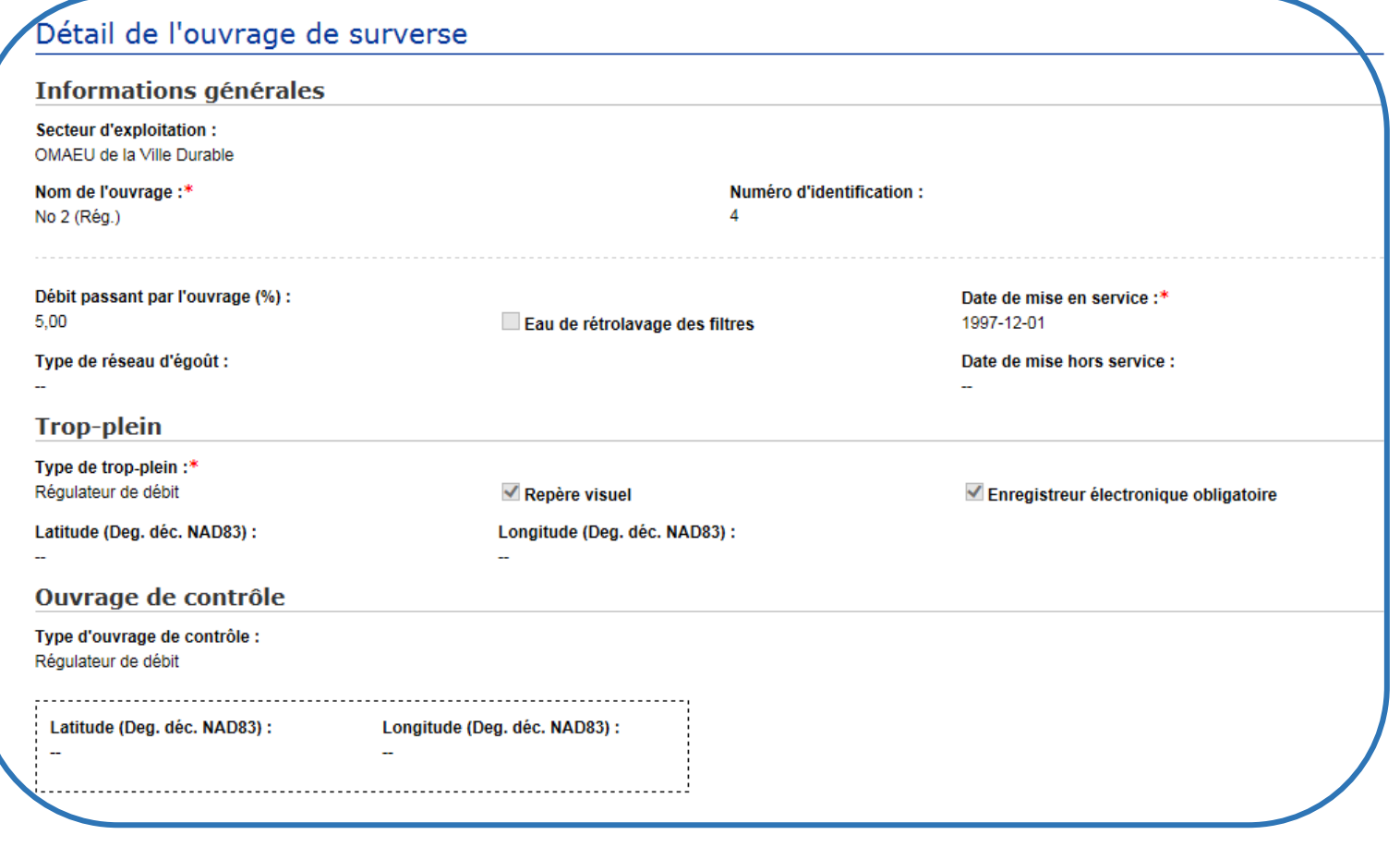

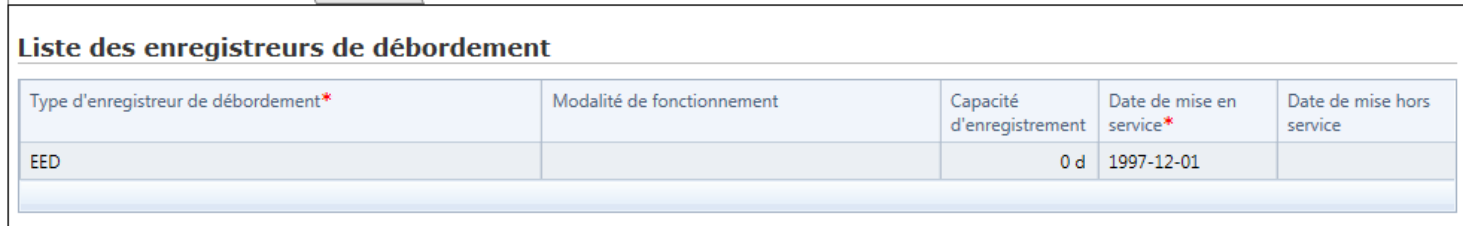

 $Retour$ 

Enregistreurs de débordement

Exutoire

 $\bullet$ 

Au bas du Détail de l'ouvrage de surverse, deux (2) onglets présentent des informations complémentaires concernant les Enregistreurs de débordement <sup>2</sup> et l'Exutoire <sup>3</sup> du trop-plein de l'ouvrage de surverse.

### <span id="page-37-0"></span>Enregistreurs de débordement

En cliquant sur l'onglet Enregistreur de débordement  $\bullet$ , l'utilisateur peut consulter la Liste des enregistreurs de débordement. Cette liste présente les informations suivantes :

- **« Type d'enregistreur de débordement »** : les types d'appareils qui enregistrent les débordements doivent permettre d'enregistrer leur fréquence, le moment où ils se produisent et leur durée cumulée quotidienne. L'enregistreur électronique de débordement sans calcul du volume (EED) est le type d'appareil qui répond aux prescriptions réglementaires. Certains appareils permettent en plus de calculer le volume cumulé quotidien. Ces appareils sont des enregistreurs électroniques de débordement avec calcul du volume (EED volume). Ils ne sont pas obligatoires. Il est possible que certains ouvrages de surverse aient un compteur d'événements (compteur). Ce type d'appareil ne répond cependant pas aux prescriptions réglementaires.
- **« Modalité de fonctionnement »** : la modalité de fonctionnement d'un enregistreur de débordement fait référence au type d'équipement qui signale le débordement à l'exploitant municipal,soit à partir de télémétrie (TLM) qui inclut l'envoi et la réception de données, soit à partir de télésignalisation (TLS) qui signale le débordement sans autre information.
- **« Capacité d'enregistrement »** : la capacité d'enregistrement des données de l'appareil d'enregistrement est identifiée en nombre de jours (d).
- **« Date de mise en service »** : date de mise en service de l'enregistreur de débordement qui correspond au 1er jour d'un mois.
- **« Date de mise hors service »** : date de mise hors service de l'enregistreur de débordement qui correspond au dernier jour d'un mois.

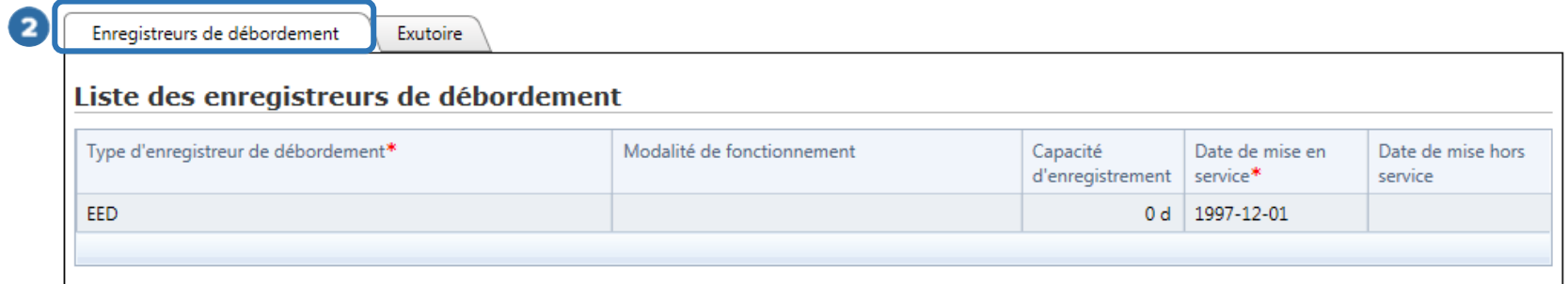

Retour

### <span id="page-39-0"></span>Exutoire

En cliquant sur l'onglet Exutoire<sup>3</sup>, l'utilisateur peut consulter les détails de l'exutoire. Cette section présente les informations suivantes :

- **« Lac / Cours d'eau »** : nom du cours d'eau ou du lac répertorié par le MDDELCC qui reçoit de façon directe ou indirecte les eaux usées de l'ouvrage de surverse.
- **« Bassin primaire »** : identification du bassin versant où se trouve l'exutoire de l'ouvrage de surverse.
- **« Milieu récepteur »** : lorsque requis, le point de contact de l'extrémité de l'exutoire de l'ouvrage de surverse avec le milieu récepteur avant d'atteindre le cours d'eau ou le lac répertorié par le MDDELCC. Les milieux récepteurs possibles sont « Cours d'eau intermittent », « Égout pluvial », « Fossé », « Ruisseau », « Tributaire innommé » et « Sol ».
- **« Description complémentaire du milieu récepteur »** : texte libre facultatif permettant de présenter un complément d'information sur le milieu récepteur ou le moyen pour l'atteindre.
- **« Caractéristiques physiques de l'exutoire »** : texte libre décrivant principalement son emplacement, le type de conduite de l'exutoire, son diamètre, sa longueur terrestre et immergée et sa profondeur à l'extrémité lorsque cette dernière est immergée.
- **« Sensibilité du milieu récepteur »** : lorsque disponible, une liste des activités (baignade, canotage, etc.) et des usages (prise d'eau potable, zone de cueillette coquillière, etc.) à proximité du point de rejet est identifiée par le MDDELCC.
- **« Extrémité de l'exutoire »** : lorsque possible, les coordonnées géographiques de l'extrémité de l'exutoire de l'ouvrage de surverse sont saisies. Dans le cas contraire, le point le plus éloigné de l'exutoire pouvant être localisé sécuritairement est saisi. Les coordonnées sont présentées selon le système de référence nord-américain de 1983 (NAD83) comme système de référence géodésique, le même que celui utilisé par les récepteurs GPS.

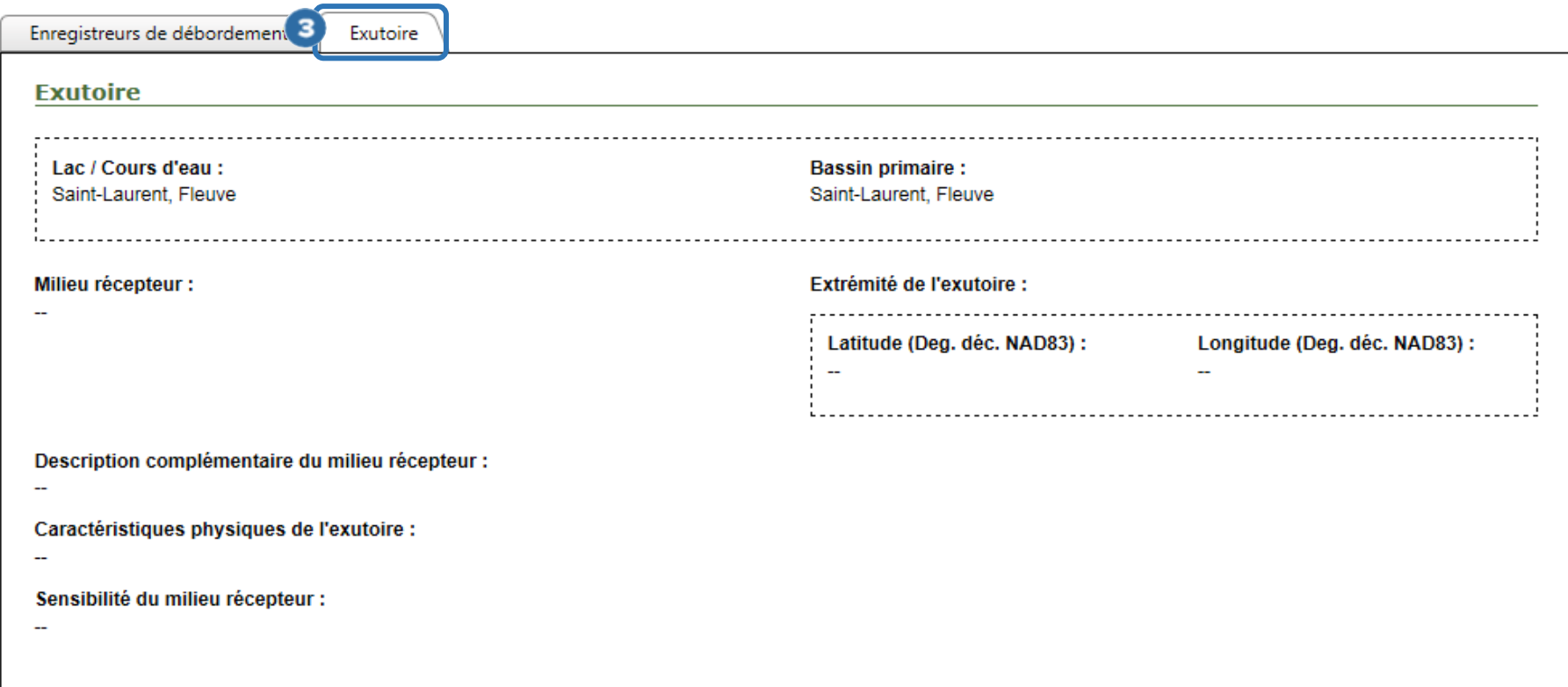

Système SOMAEU

Guide de l'utilisateur (exploitants municipaux et mandataires)

<span id="page-41-0"></span>Module 1.1.2

Vérifier l'inscription d'un OMAEU

# Table des matières

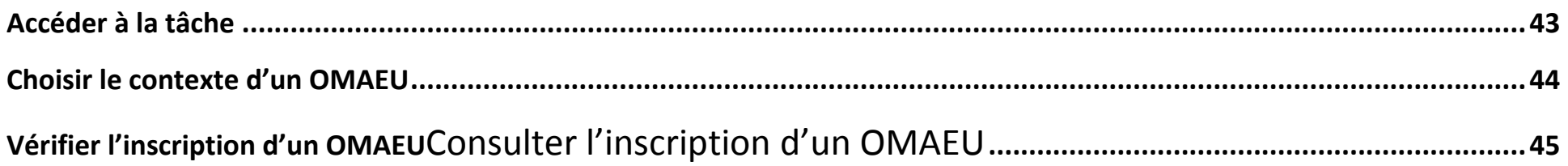

### <span id="page-43-0"></span>Accéder à la tâche

Lorsque l'utilisateur souhaite vérifier les données relatives à l'inscription d'un OMAEU, il sélectionne le menu « **Gestion des OMAEU »** , puis le sous-menu **« Inscription »** pour finalement atteindre la tâche **« Vérifier l'inscription d'un OMAEU »** 8

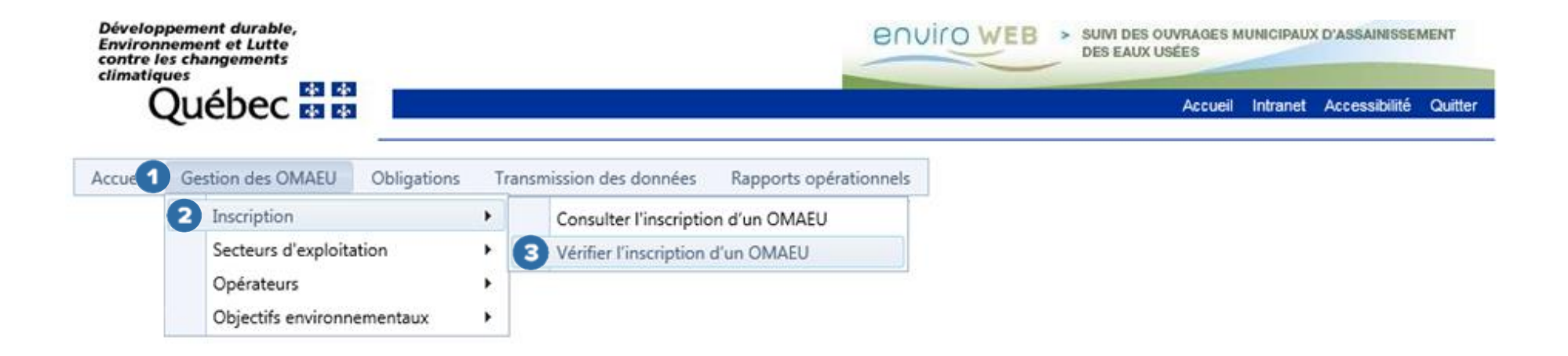

### <span id="page-44-0"></span>Choisir le contexte d'un OMAEU

L'utilisateur dont la municipalité exploite plusieurs OMAEU doit cliquer sur celui pour lequel il souhaite consulter l'inscription . À cet effet, il clique sur le « **Nom de l'OMAEU** » à partir du Sommaire des inscriptions. Une fois le nom sélectionné, l'utilisateur est en contexte de cet OMAEU tant qu'il ne le supprime pas<sup>7</sup>. L'exploitant municipal qui ne possède qu'un seul OMAEU atteindra directement la page Vérifier l'inscription d'un OMAEU (page 48).

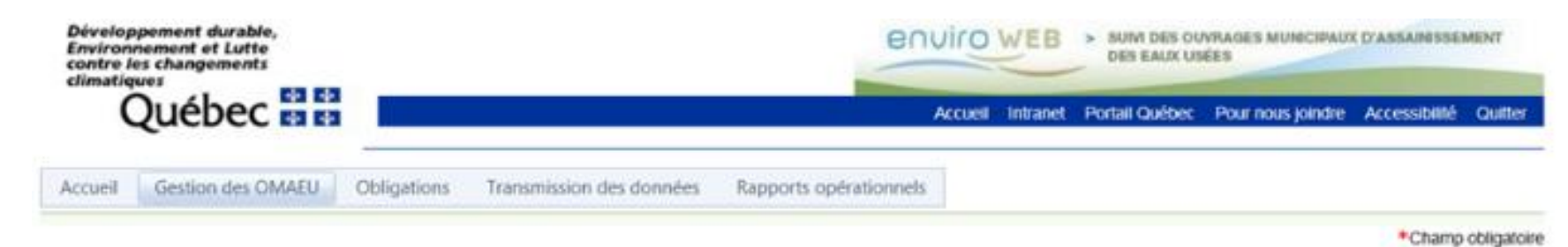

# Vérifier l'inscription d'un OMAEU

### Sommaire des inscriptions

# Résultats trouvés : 2

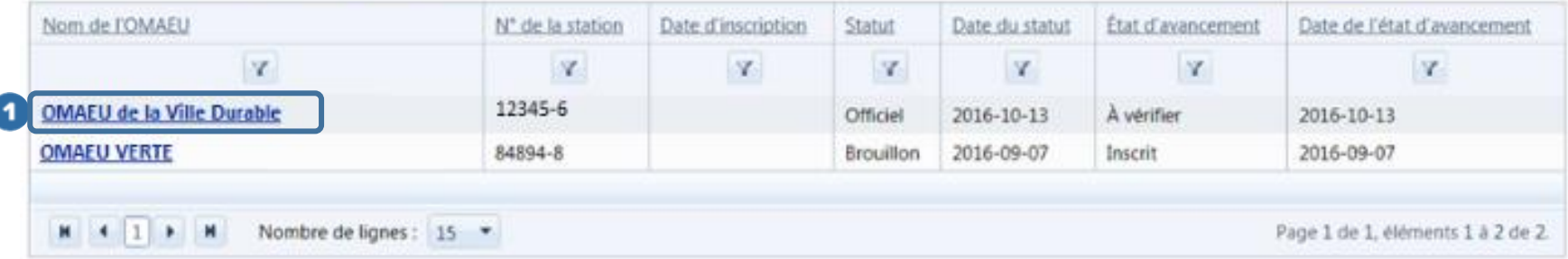

 $\overline{a}$ 

<sup>7</sup> Voir le module 0 « Aide à la navigation » pour plus de détails.

# <span id="page-45-0"></span>Vérifier l'inscription d'un OMAEU

Lorsque demandé par le MDDELCC, l'exploitant municipal doit vérifier l'ensemble des informations contenues dans le système SOMAEU liées à l'exploitation de ses ouvrages d'assainissement des eaux usées. Si une information semble inexacte ou manquante, l'exploitant municipal doit communiquer avec le service à la clientèle SOMAEU via l'adresse courriel suivante : [somaeu@mddelcc.gouv.qc.ca.](mailto:somaeu@mddelcc.gouv.qc.ca)

Outre les données relatives à l'inscription, l'exploitant municipal doit principalement s'assurer que les données concernant les secteurs d'exploitation et les personnes-ressources sont à jour (voir le module 1.2 Secteurs d'exploitation) et que les normes et exigences correspondent bien au type de traitement et à la catégorie de suivi de la station d'épuration (voir le module 2.3 Normes et exigences).

Une fois la vérification terminée, l'exploitant municipal doit cliquer sur le bouton

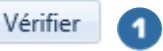

# Vérifier l'inscription d'un OMAEU

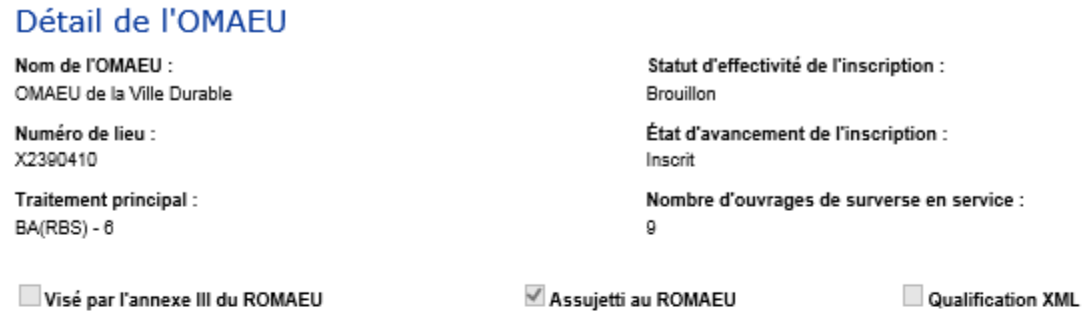

Adresse électronique générale de l'exploitant municipal :\*

exploitant@villedurable.qc.ca

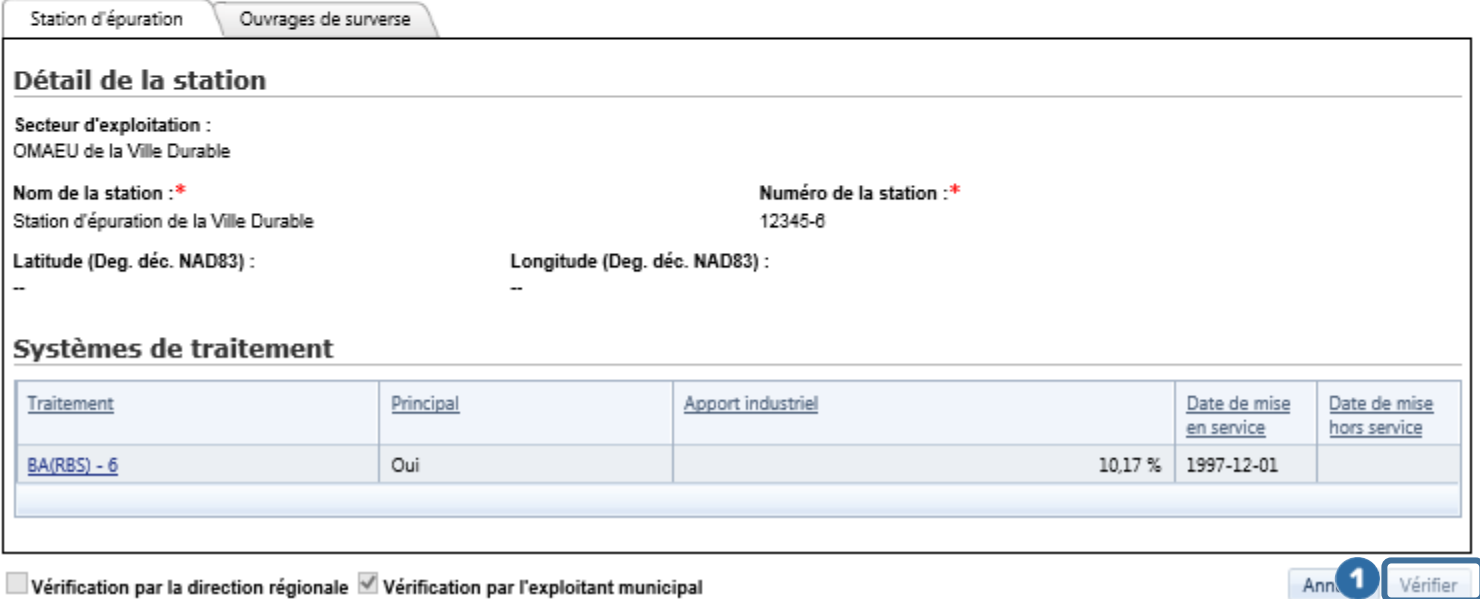

Vérification par la direction régionale Vérification par l'exploitant municipal

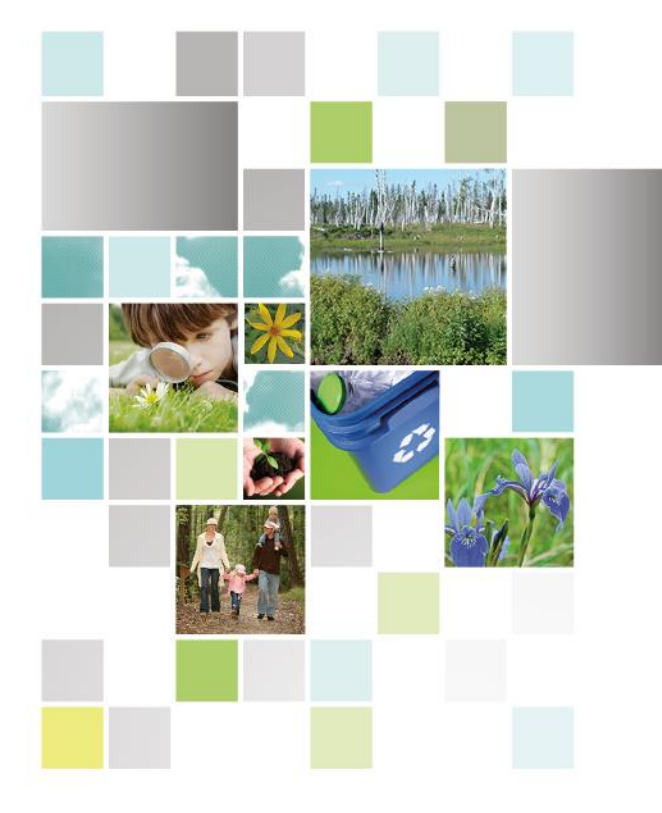

Développement durable,<br>Environnement et Lutte<br>contre les changements<br>climatiques

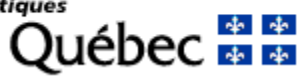